<<CorelDRAW X4

<<CorelDRAW X4

- 13 ISBN 9787111266174
- 10 ISBN 711126617X

出版时间:2009-4

页数:314

PDF

更多资源请访问:http://www.tushu007.com

, tushu007.com

## <<CorelDRAW X4

CorelDRAW x4 Corel

本书是"设计软件教师协会"推出的系列教材之一。

### CorelDRAW X4

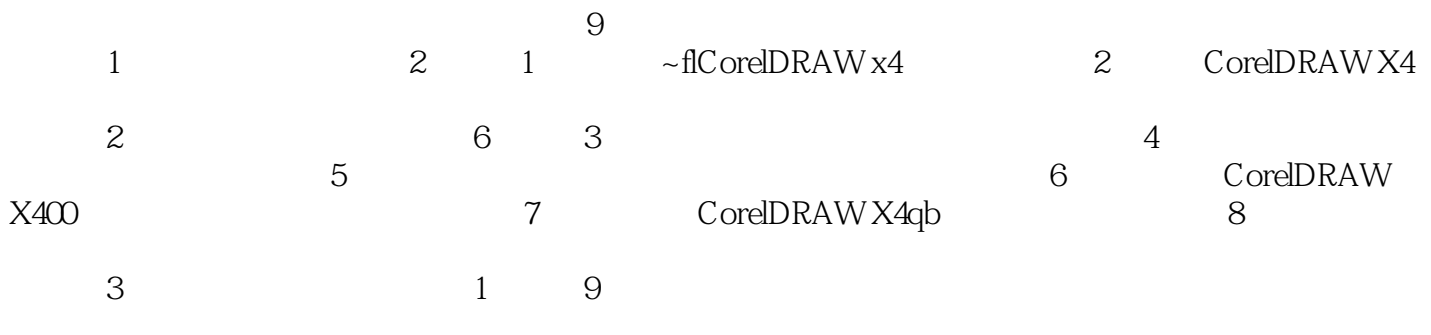

, tushu007.com

, tushu007.com

## <<CorelDRAW X4

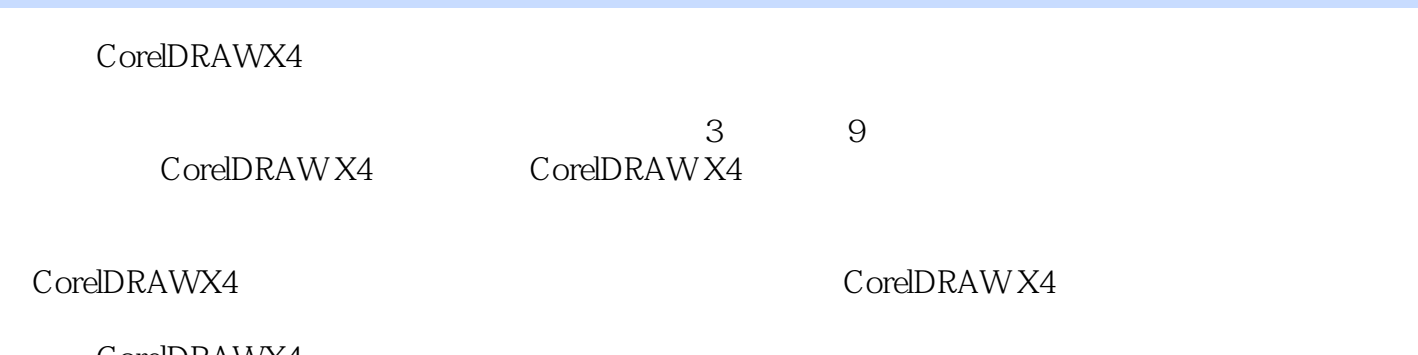

CorelDRAWX4

CorelDRAWX4

 $,$  tushu007.com

# <<CorelDRAW X4

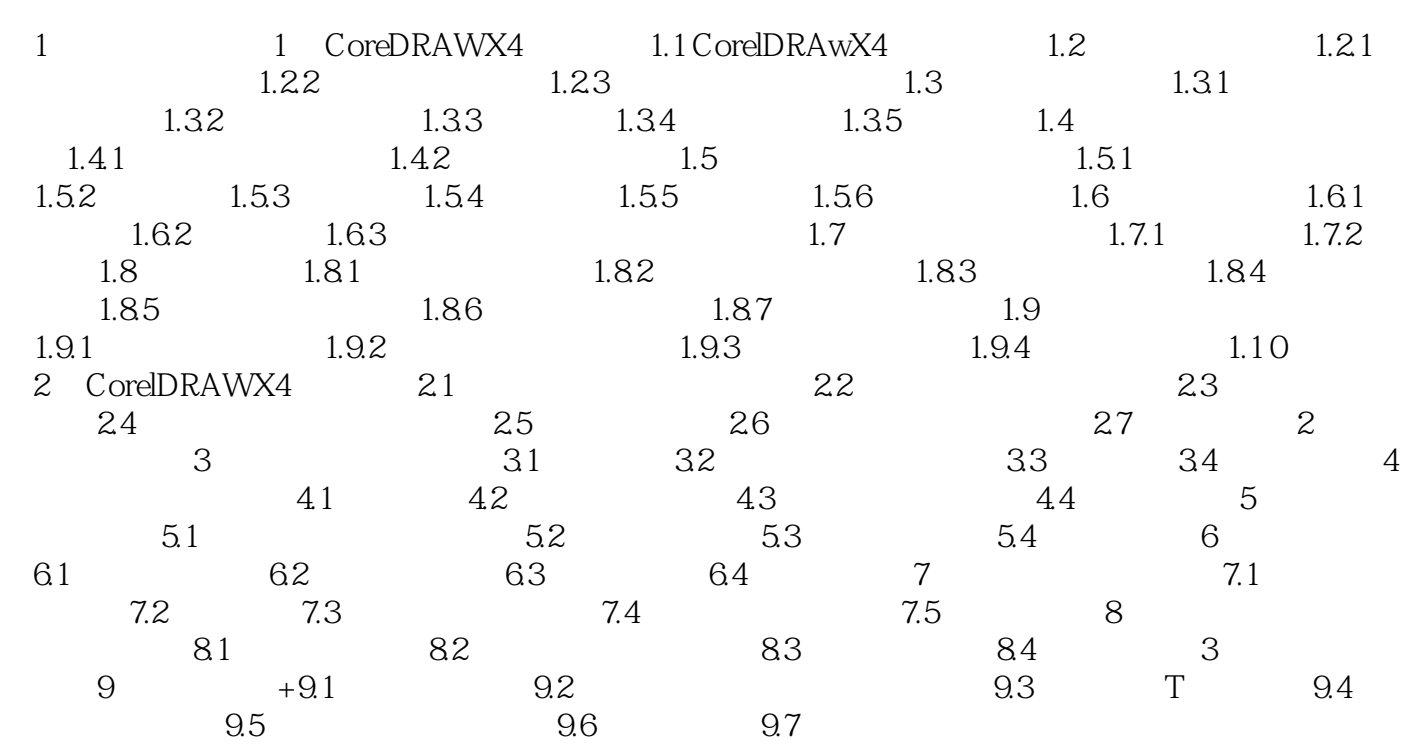

# <<CorelDRAW X4

本站所提供下载的PDF图书仅提供预览和简介,请支持正版图书。

更多资源请访问:http://www.tushu007.com

, tushu007.com